**Организация учебного процесса по дистанционным образовательным технологиям в Инновационном Евразийском университете**

Инновационный

Евразийский Университет

В 2021-2022 учебном году обучение для обучающихся:

- 1. очной формы обучения будет проводится в традиционном формате в стенах университета. Лекции в онлайн-формате для дисциплин Современная история Казахстана, Основы права и антикоррупционной культуры (для обучающихся ФБОиП), Основы безопасности жизнедеятельности (для обучающихся ИТФ).
- 2. очной формы обучения с применением ДОТ, согласно Правил организации учебного процесса по ДОТ:

Для подготовки кадров в сфере права, строительства, ветеринарии в ИнЕУ при изучении дисциплин с использованием ДОТ предусматривается не более **20%** от общего объема академических кредитов за весь период обучения.

Для подготовки кадров по остальным направлениям подготовки кадров при изучении дисциплин с использованием ДОТ предусматривается не более **50%** от общего объема академических кредитов за весь период обучения.

Занятия будут проводиться по утвержденному расписанию.

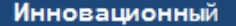

- 1. Получить индивидуальный логин и пароль от личного кабинета в 208 каб. 4 корпус;
- 2.<http://qyzmet.ineu.edu.kz/-> Центр обслуживания студентов - СТУДЕНТУ ВУЗА-Выдача логина и пароля обучающегося
- 3. Коллцентр, ватсап: 8 701 031 24 33

Инновационный

Евразийский Университет

## **Вход в личный кабинет осуществляется по ссылке:**  <http://cdo.ineu.edu.kz/>

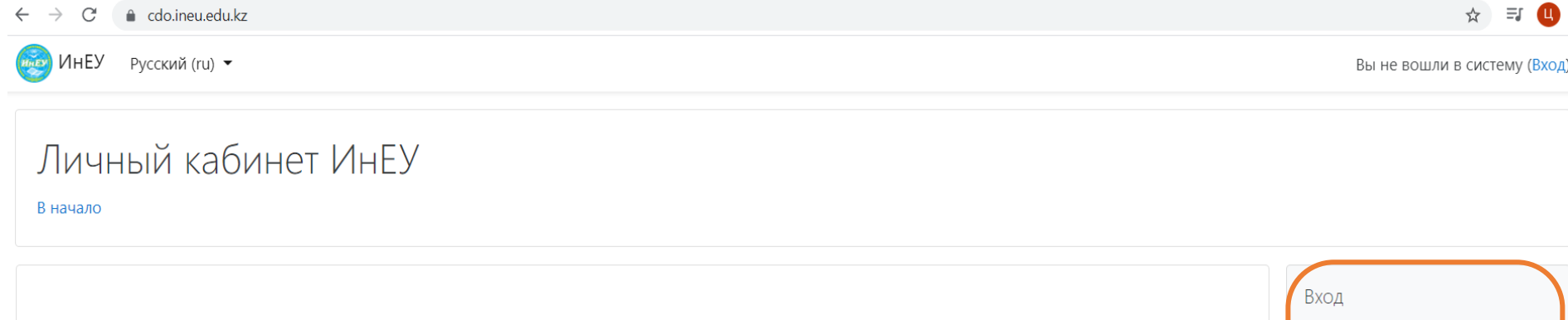

Индивидуальный код (логин) и пароль для входа в личный кабинет можно получить в Центре обслуживания студентов. Тел.: 650702. Электронный адрес: or@ineu.kz.

Сектор дистанционного образования. Тел.: 31-42-78, 31-42-30. Электронный адрес: dir cio@ineu.kz Call center: 8 (701) 031-24-33

#### Официальная группа ВКонтакте

голосований!

Администрация официальной группы<br>рада приветствовать Вас на просторах свежих новостей, горячих обсуждений и

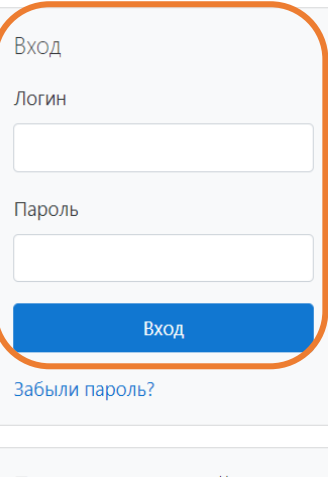

Пользователи на сайте

Пользователей на сайте: 14 (последние 5 минут)

- **Кубжасаров Тамерлан**
- Жанатулы
- **Киреева Надежда Сергеевна**

4

- **Елюбай Айжан Маратовна**
- Onashekora AlireniaM

Инновационный

**Университет** Евразийский

## Личный кабинет

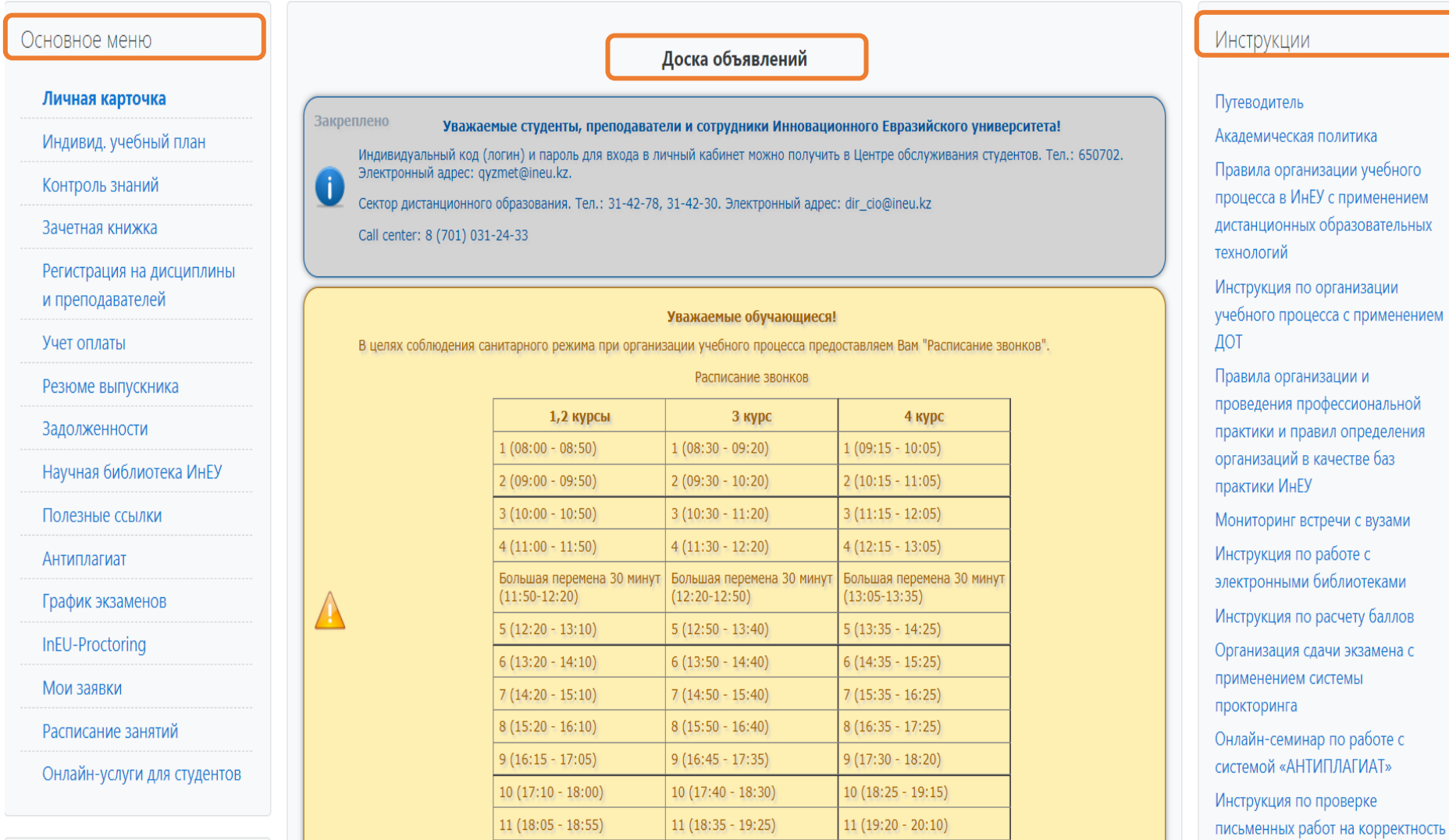

 $12(19:30 - 20:25)$ 

 $12(19:00 - 19:50)$ 

www.ineu.edu.kz

5

заимствований\_для обучающихся

Евразийский Университет

Инновационный

# Личный кабинет

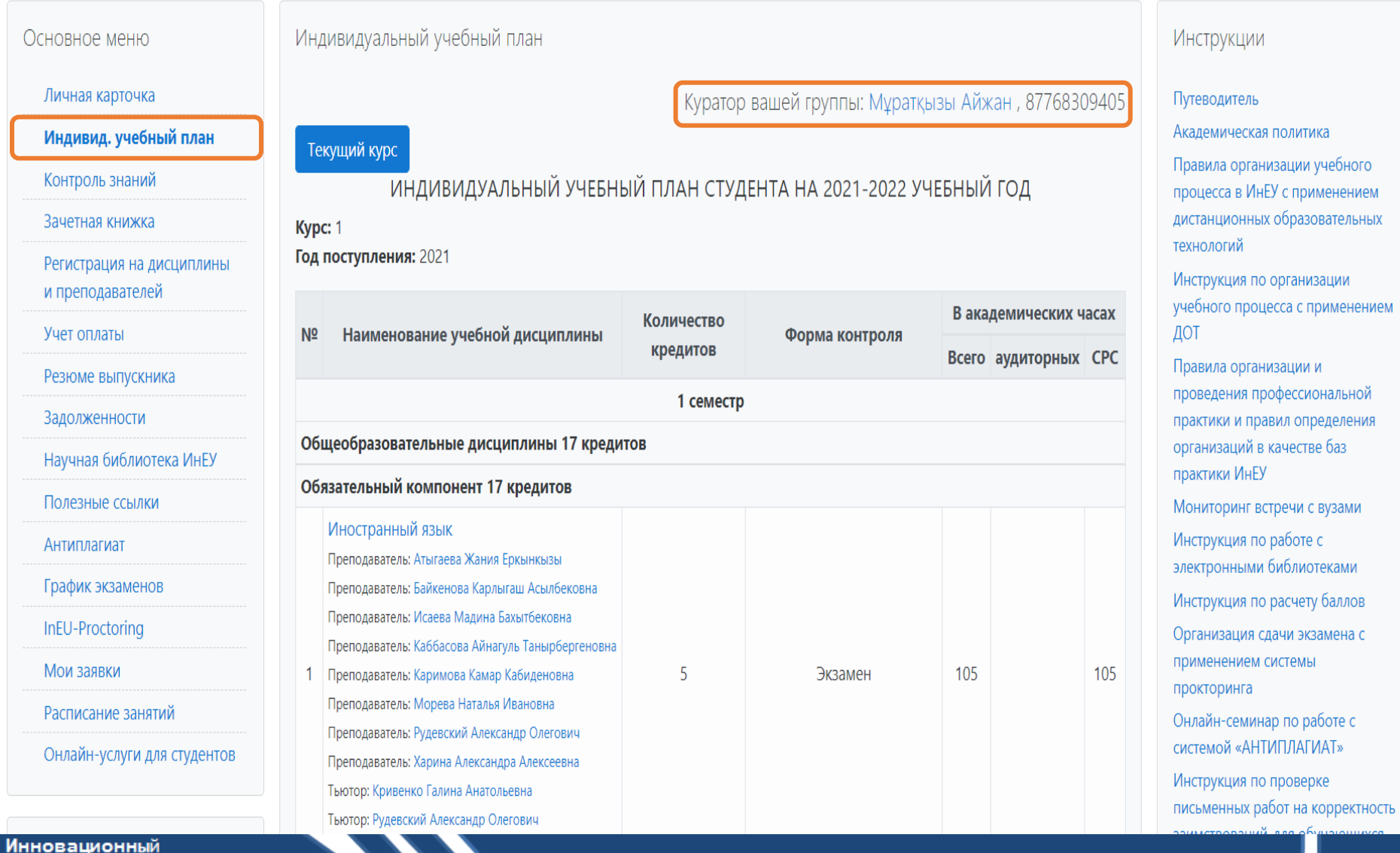

www.ineu.edu.kz

6

Евразийский Университет

 $\sum$ 

# Цифровой контент дисциплины

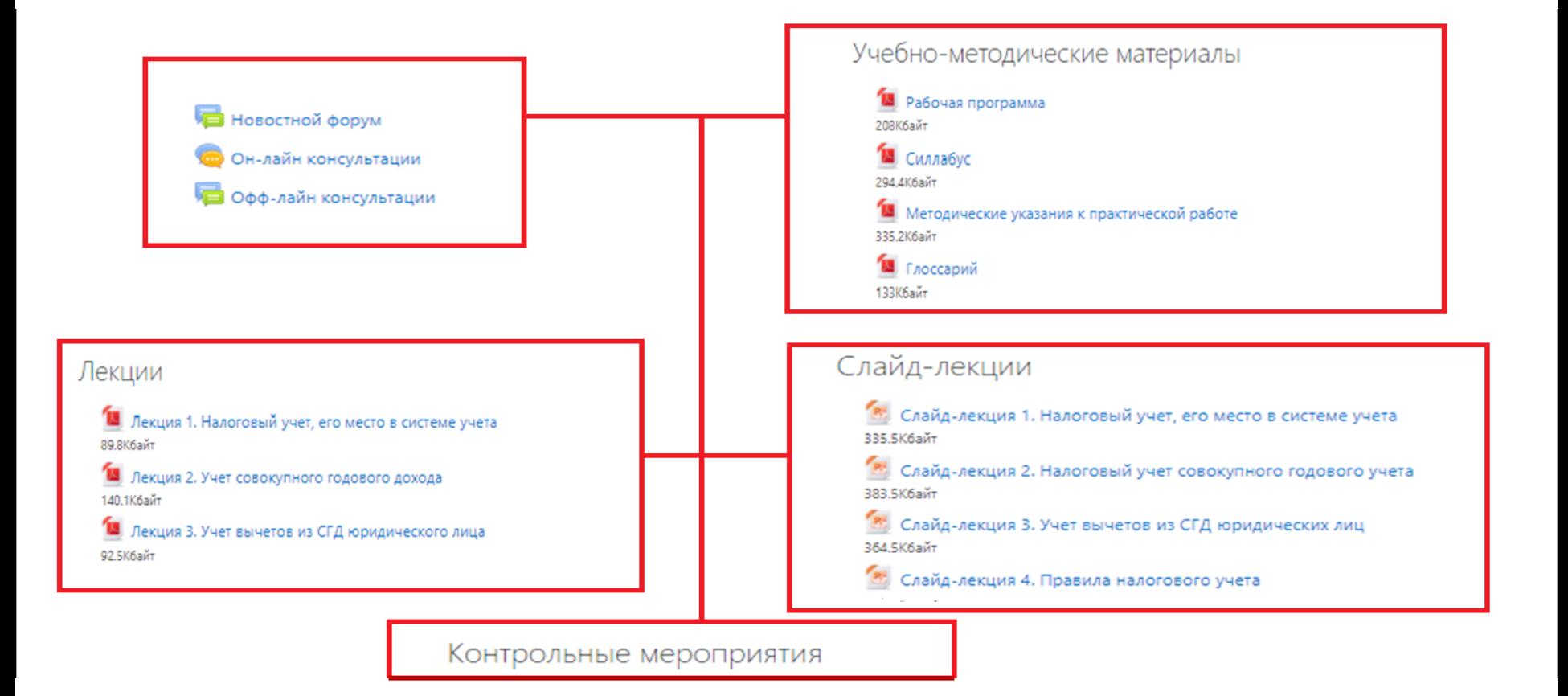

Инновационный

Евразийский Университет

www.ineu.edu.kz

7

Вход на онлайн-консультации осуществляется согласно **утвержденному расписанию занятий**. Проводится учет посещаемости онлайн-консультаций.

\*Для участия в онлайн-консультации необходимо в основном меню перейти на вкладку **Индивидуальный учебный план – затем выбрать Дисциплину – нажать на кнопку Онлайн-консультации – Войти в чат-Ссылка на Zoom-занятие.**

Инновационный

Евразийский Университет

# **Вход на онлайн консультации**

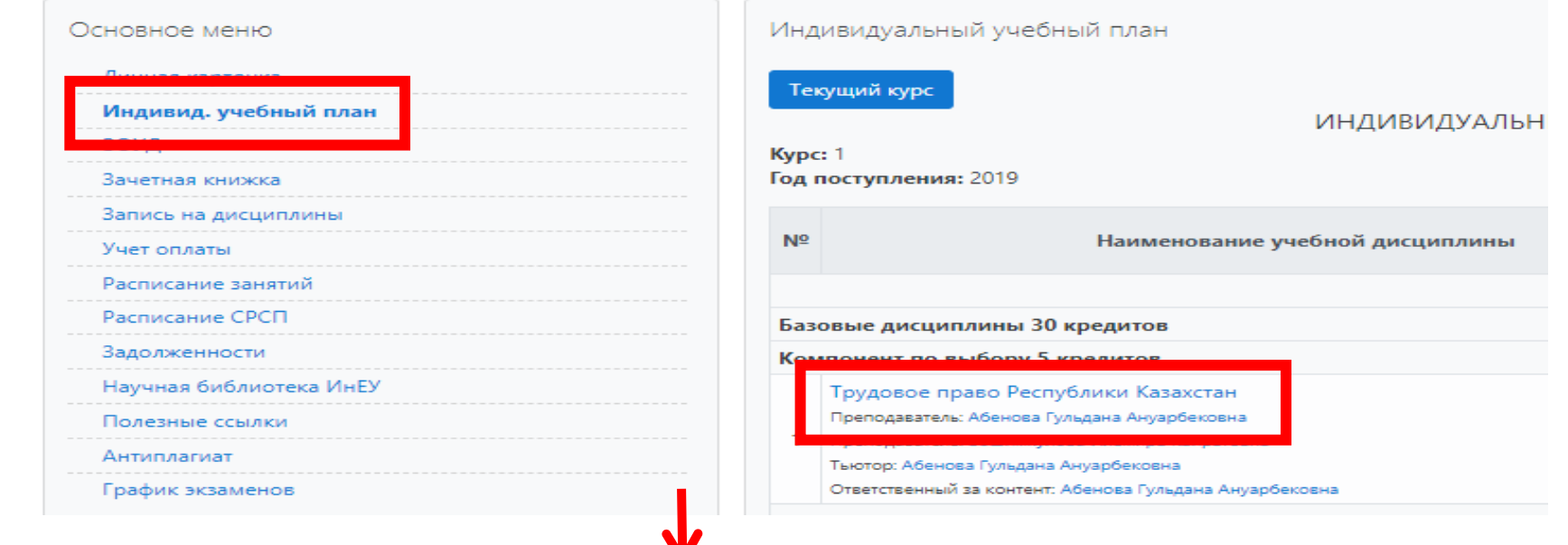

### Трудовое право Республики Казахстан

Личный кабинет / Курсы / Факультет бизнеса, образования и права / Кафедра «Право» / ТПРК

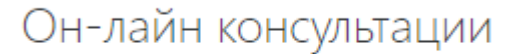

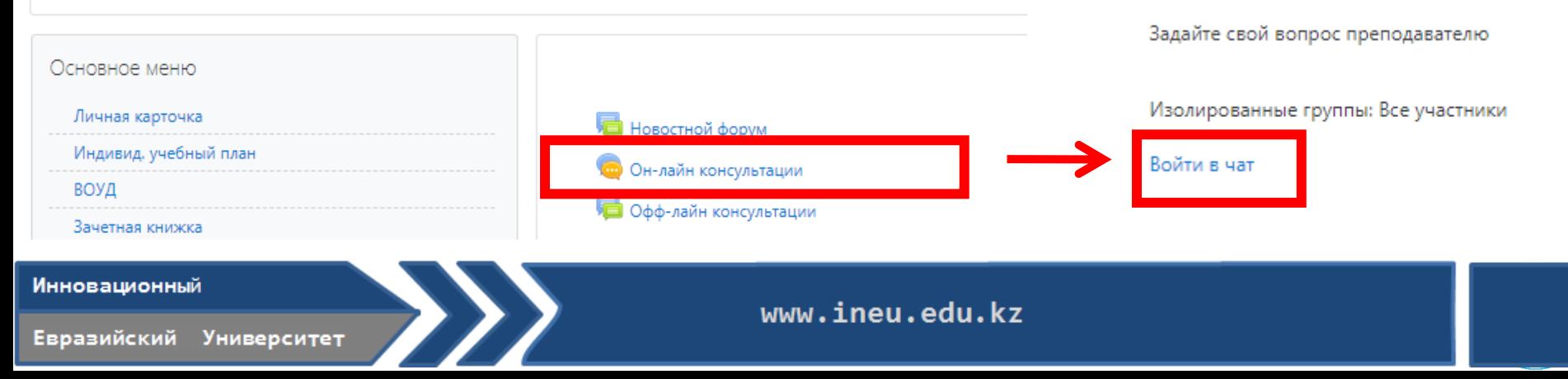

# **<sup>10</sup> Онлайн консультации**

**Затем преподаватель может провести учебное занятие отправив ссылку на Zoom**

• **Инструкция по использованию данной программы доступна по ссылке** [http://dot.ineu.kz/instructionrus/,](http://dot.ineu.kz/instructionrus/) а также в Личном кабинете обучающихся в разделе Инструкции.

# **<sup>11</sup> Офф-лайн-консультации (форум)**

**Офф-лайн-консультации –** предназначены для обсуждения академических вопросов по дисциплине.

\*Для участия в оффлайн-консультации необходимо перейти в основном меню на вкладку **Индивидуальный учебный план – затем выбрать Дисциплину – нажать на кнопку Оффлайнконсультации – Добавить тему для обсуждения и задать вопрос. В случае если соответствующая тема создана, то перейти сразу к обсуждению или задать вопрос.**

Инновационный

# **<sup>12</sup> Оффлайн-консультации (форум)**

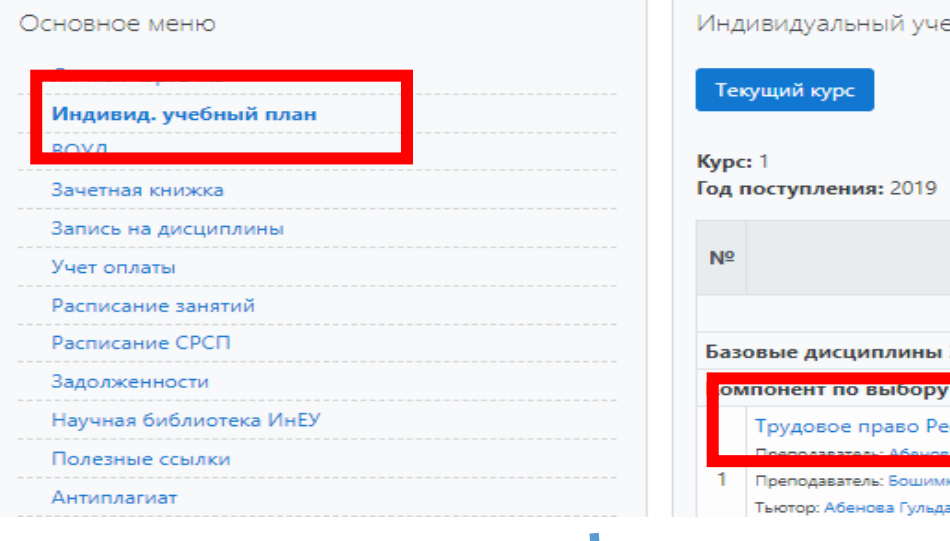

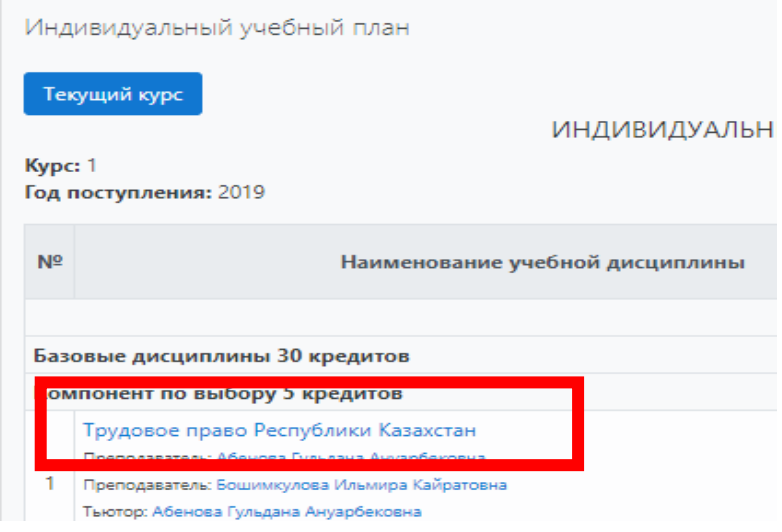

### Трудовое право Республики Казахстан

Личный кабинет / Курсы / Факультет бизнеса, образования и права / Кафедра «Право» / ТПРК

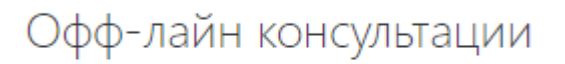

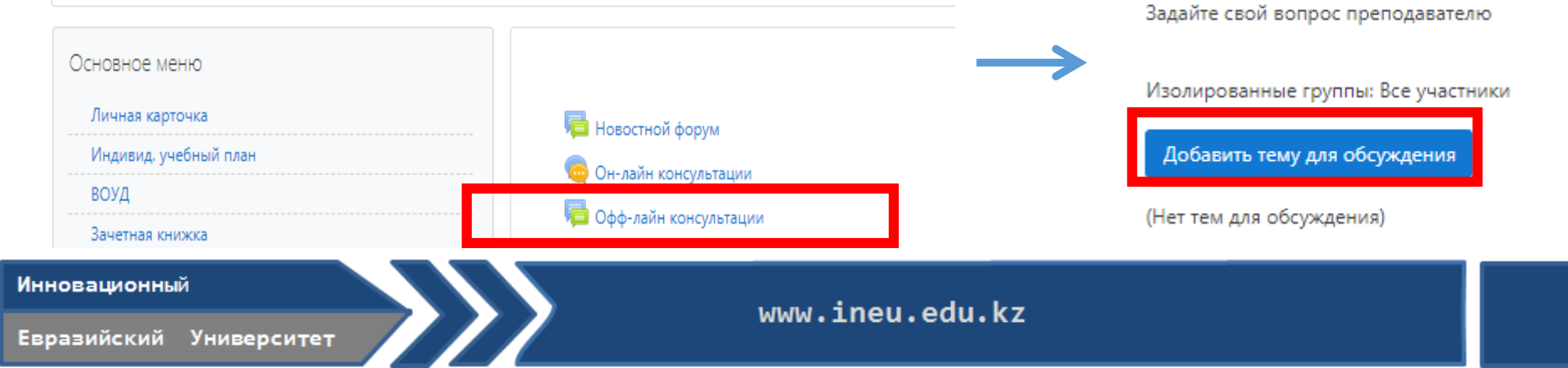

### Общие сведения о выполнении контрольных мероприятий в цифровом контенте дисциплины (Очная форма обучения, технология контактная):

- 
- **1. Занятия проводятся в традиционном формате**
- **2. Лекции в онлайн-формате для дисциплин Современная история Казахстана, Основы права и антикоррупционной культуры (для обучающихся ФБОиП), Основы безопасности жизнедеятельности (для обучающихся ИТФ).**
- **3. Оценки в зачетную книжку выставляет преподаватель**
- **4. Пробный экзаменационный тест создан для подготовки к экзаменационному тесту**
- Ограничение по времени 50 мин
- $\checkmark$  Количество попыток 10
- Оценка за выполненные пробные экзаменационные тесты не попадает в зачетную книжку
- **4. Экзаменационный тест является формой итогового контроля знаний обучающихся по изучаемой дисциплине**
- Ограничение по времени 50 мин
- Количество попыток 1

Если экзамен предусмотрен в виде компьютерного тестирования в стенах университета, то экзамен проводится строго по расписанию, в установленное время в присутствии преподавателя-экзаменатора.

Если сдача экзаменационного теста будет предусмотрена удаленно через личный кабинет, то экзамен проводится строго по расписанию, в установленное время с применением прокторинга (запись с веб-камеры и монитора обучающегося ).

Инновационный

#### Евразийский Университет

#### **<sup>14</sup> Общие сведения о выполнении контрольных мероприятий в цифровом контенте дисциплины (Очная форма обучения, технология ДОТ(э)):**

- **1. Текущий тест 1-15**
- Ограничения по времени 15 мин
- Количество попыток 3, Максимальный балл автоматически попадают в зачетную книжку в графу ТУ1/ТУ2
- **2. Сaмостоятельная работа студента 1 и Сaмостоятельная работа студента 2**
- Готовые ответы прикрепляются обучающимся в **Форма для отправки и оценки заданий СРС 1/ СРС 2**
- $\checkmark$  Результаты попадают в зачетную книжку графу РК1/РК2 после оценивания задания ППС
- **3. Пробный экзаменационный тест создан для подготовки к экзаменационному тесту**
- Ограничение по времени 50 мин
- $\checkmark$  Количество попыток 10
- $\checkmark$  Оценка за выполненные пробные экзаменационные тесты не попадает в зачетную книжку
- **4. Экзаменационный тест является формой итогового контроля знаний обучающихся по изучаемой дисциплине**
- Ограничение по времени 50 мин
- Количество попыток 1

Если экзамен предусмотрен в виде компьютерного тестирования в стенах университета, то экзамен проводится строго по расписанию, в установленное время в присутствии преподавателя-экзаменатора.

Если сдача экзаменационного теста будет предусмотрена удаленно через личный кабинет, то экзамен проводится строго по расписанию, в установленное время с применением прокторинга (запись с веб-камеры и монитора обучающегося ).

**Инновационный** 

#### Евразийский Университет

## **Для дисциплин с курсовым проектом/работой имеется <sup>15</sup> Форма отправки курсовой работы в цифровом контенте дисциплины, все курсовые работы должны пройти Антиплагиат**

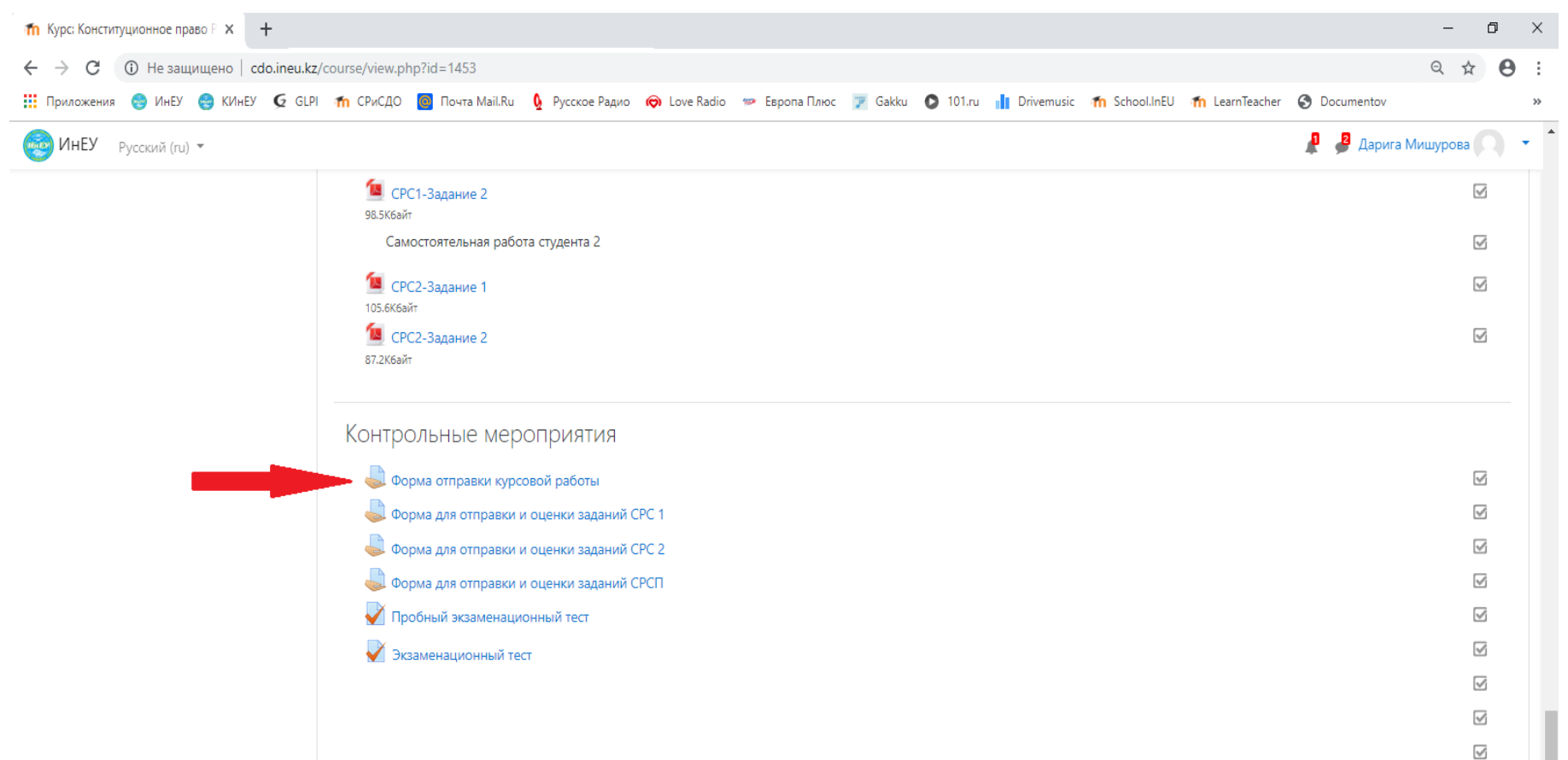

Инновационный

Евразийский Университет

## **<sup>16</sup> Для отправки отчетов и дневников по различным видам Практик имеется Форма отправки практики**

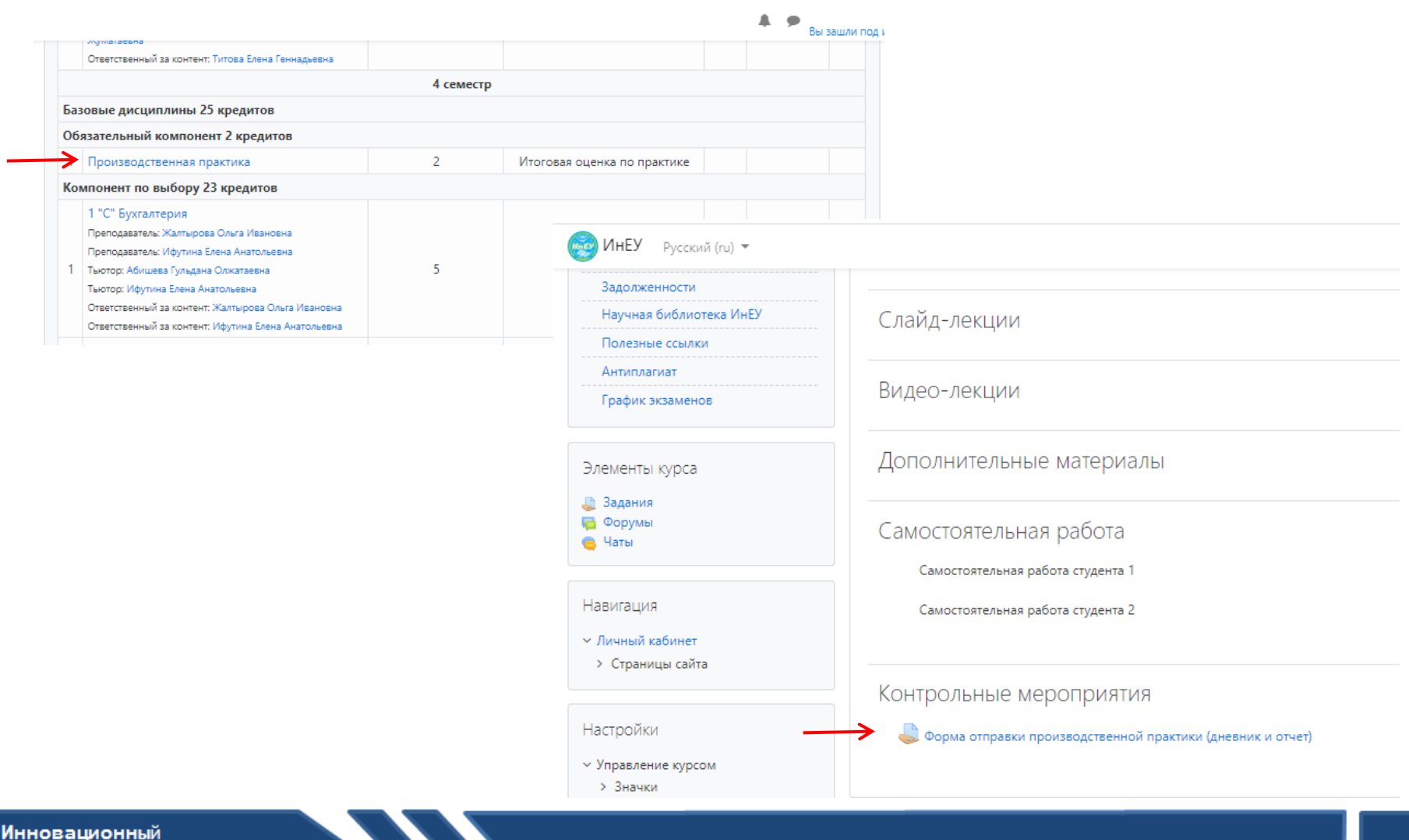

## **Зачетная книжка <sup>17</sup>**

![](_page_16_Picture_18.jpeg)

Евразийский Университет

## **Обозначения и сокращения**

![](_page_17_Picture_89.jpeg)

Инновационный

Евразийский Университет

## **Обучающиеся очной формы обучения <sup>19</sup>**

```
ТУ1 = (неделя 1+...+неделя 8)/8
ТУ2 = (неделя 9+...+ неделя 15)/7
```

```
РК1 
РК2
P1=0.6 * TV1 + 0.4 * PK1
```

```
P2=0.6 * TV2 + 0.4 * PK2
```

```
РД = (Р1+Р2)/2
* ТУ1, ТУ2, РК1, РК2, Р1, Р2, РД, Курсовая > = 50
      Для дисциплин без курсового проекта/работы
                ИО = 0,6*РД+0,4*Экзамен
```

```
Для дисциплин с курсовым проектом/работой
  ИО=РД*0,6+Экзамен*0,2+КУРСОВАЯ *0,2
```
Инновационный

Евразийский Университет

## **<sup>20</sup> Сайт дистанционного обучения <http://dot.ineu.kz/>**

**На главной странице сайта дистанционного обучения в ИнЕУ: <http://dot.ineu.kz/> размещены активные разделы, такие как: переход в «Личный кабинет», «График вебинаров», «Инструкции и материалы», а также имеется обратная связь для обучающихся и преподавателей в разделе: «Задать вопрос»**

![](_page_19_Picture_2.jpeg)

## **Сайт дистанционного обучения <http://dot.ineu.kz/>**

## **В разделе «График вебинаров» размещен график проведения обучающих online-семинаров**

![](_page_20_Picture_30.jpeg)

## **Контакты**

## **Сектора дистанционного образования 31-42-78, 31-42-30, внт.144 электронная почта: dir\_cio@ineu.kz Call center: 8 (701) 031-24-33 Рекомендуется писать на ватцап: ФИО, группа, дисциплина, текст обращения**

Евразийский Университет

# **БЛАГОДАРЮ ЗА ВНИМАНИЕ!**

Инновационный

Евразийский Университет